**雪球自选股为什么看不到为什么东方财富网自选股没有了-**

extending to the securities company limited  $g$ uoyuan securities company limited 证券简称:国元证券 证券代码 :000728 公司网址:\*gyzq\*.cn 电子信箱

:wansq@gyzq\*.cn; hxlwq@gyzq\*.cn; dshbgs@gyzq\*.cn

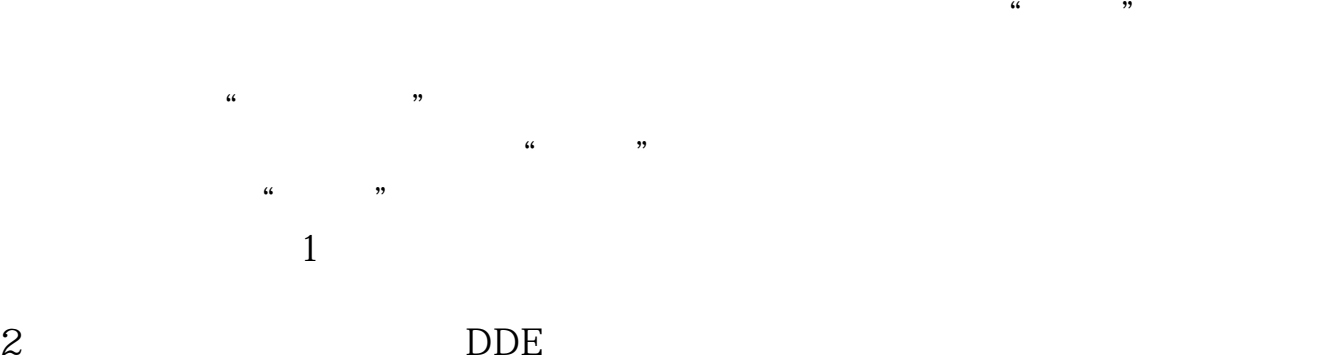

 $1/4$ 

- $3 \nightharpoonup$
- $4\,$
- $5<sub>5</sub>$

3、到期日。

## 期货的定义:期货,英文名是Futures,与现货完全不同,现货是实实在在可以交易

- 
- 
- 
- 期权定义的要点如下:1、期权是一种权利。
	-
- $2<sub>0</sub>$
- 期权是这些标的物"衍生"的,因此称衍生金融工具。  $\alpha$ " "
	-
- $\alpha$  , and  $\alpha$  , and  $\alpha$
- 4、期权的执行。  $\frac{1}{2}$  and  $\frac{1}{2}$  and  $\frac{1}{2}$  a  $\alpha$
- $\mathcal{L}$

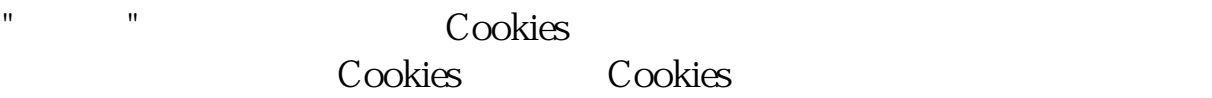

 $\mathbb{1}$ .

hidao\_help.html  $\sim$  3.  $\sim$  3.

2.有可能你的问题违反了百度知道原则! 百度知道帮助网站:\*://\*baidu\*/search/z

 $4.$ 

- 腾讯客服 :\*://service.qq\*/cgi-bin/communion?sid=25
	- 熊熊官网地址: \*://bear.qq\*/act/adopt/index.htm

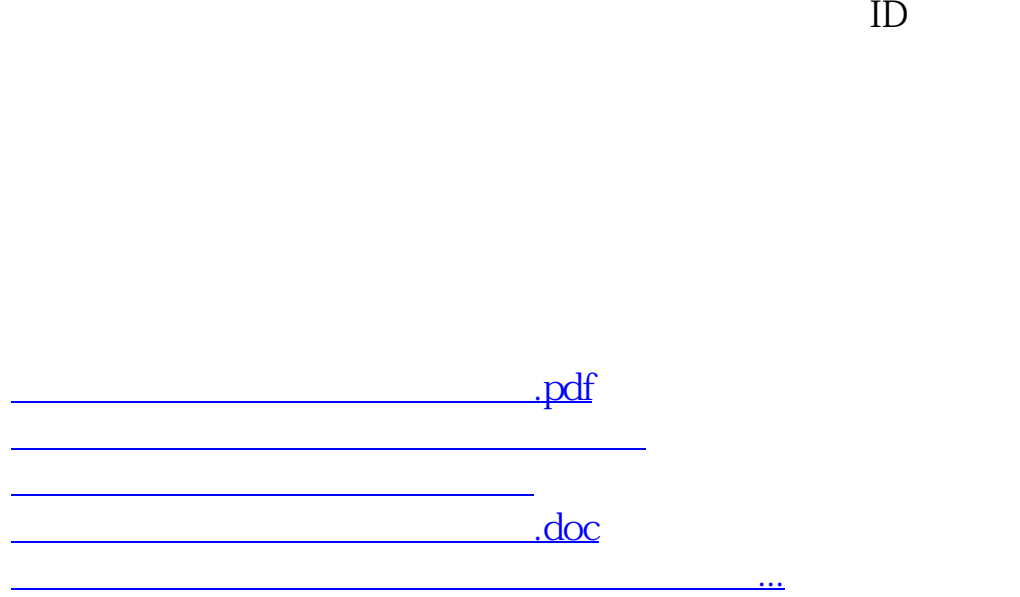

????????????????????????????? <https://www.gupiaozhishiba.com/author/17793651.html>